# **المحاضرة :04 مشروع تخرج بما يتو افق مع القرارالوزاري رقم 1275**

#### **مقدمة:**

بغرض تمكين الطلبة حاملي المشاريع المبتكرة، ومن باب تسهيل عملهم في صياغة وكتابة براءات اختراعهم واالنتقال من مجرد أفكار إلى اختراع متكامل بتفاصيل ومعلومات توضح الجوانب االبتكارية للمشروع ومدى جاذبيته وسالمة التسلسل المنطقي لألفكار تقترح اللجنة الوطنية التنسيقية لمتابعة االبتكار وحاضنات الأعمال هذا الملف الذي يعتبر بمثابة دليل للطالب لصياغة مذكرته ضمن القرار الوزاري رقم: 1275 شهادة – براءة اختراع.

المؤسسة الناشئة هي منظمة حديثة ومبتكرة، تسعى جاهدة إليجاد سبل تجعل أعمالها مربحة على المدى البعيد، بهدف زيادة إيراداتها بشكل متسارع، وتتطلع إلى أن تكون شركة كبيرة. يفهم من مصطلح up-Start حرفيا بأنه يشير إلى بدء العمل ، حيث يرتبط هذا بفكرة تجربة نشاط جديد في سوق جديد، مع االعتراف بوجود خطر يصعب تقييمه.

• **القرار الوزاري 1275 األهداف و خطوات التنفيذ:** 

في اطار جهود السلطات العمومية لنشر ثقافة العمل الحر بين طلبة الجامعات لتعزيز فرص تشغيل خرجي الجامعات، عوض الحصول على شهادة فقط من اجل التوظيف المباشر، يمكن لطلبة الجامعات حملة المشاريع انتهاج المسار المقاوالتي لإلنشاء مؤسسات تمكنهم من خلق مناصب لهم ولغيرهم من البطالين، وذلك بتشجيع المقاوالتية في الوسط الجامعي و كان ذلك بشكل رسمي بداية من سنة 2013 من خالل إنشاء دور المقاوالتية على مستوى الجامعات بالتعاون مع وزارة التشغيل والحماية اإلجتماعية ممثلة في الوكالة الوطنية لدعم وتشغيل الشباب على مستوى محلي في حينها، وتماشيا مع التوجه الجديد للسلطات العمومية نحوى تشجيع المؤسسات الناشئة لمواكبة متطلبات اقتصاد المعرفة ورقمنة الخدمات العمومية وفي اطار ترقية النظام البيئي الداعم للشركات الناشئة، جاء القرار 1275 المؤرخ في 27 سبتمبر2022 (شهادة جامعية – مؤسسة ناشئة / شهادة - براءة اختراع) من طرف وزارة التعليم العالي والبحث العلمي.

• **أهداف القرار :1275** 

يهدف هذا القرار بصفة عامة إلى خلق جيل من الطلبة المقاولين والمبتكرين لخدمة التنمية أهداف التنمية و ووضع الجامعة في مسارها الطبيعي لتصدر قاطرة االقتصاد الوطني من خالل :

✓ تشجيع الطلبة على االبتكار وتطوير أفكار مشاريع ريادية، ✓ دعم الطلبة في إنشاء مؤسسات ناشئة وتسجيل براءات االختراع وفق التشريعات المعمول بها، ✓ منح شهادات : مؤسسة ناشئة / شهادة - براءة اختراع للمنخرطين في القرار 1275 ، ✓ حماية الملكية الفكرية والصناعية لالختراعات واالبتكارات الطلبة والباحثين، ✓ إنشاء مؤسسات مبتكرة من طرف الطلبة تسهم في خلق الثروة و مناصب الشغل.

### **-1 تحديد المشكل**

### • **فكرة الـمشـروع )الحل المـقترح(**

يجب كتابة محتوى المشروع في بعض االسطر متناوال فيها : ✓ مجال النشاط )خدمات، صناعي، تطبيقات حديثة، فالحي، تجاري ...( ✓ كيف بدأت الفكرة وكيف تطورت ؟ ✓ ما الذي سوف تقوم به؟ ✓ كيف سيكون ذلك؟ ✓ من الذي سينجز ذلك؟ ✓ أين سيتم إنجازه ؟

### **-2 تحديد الفئة المستهدفة**

### **-3 تحديد القيمة المقترحة لزبون**

يمكن أن تنشأ القيم المقترحة أو المقدمة للزبائن من خالل العناصر التالية: **√ الحداثة:** تلبية احتياجات جديدة كلياً لم تكن هناك عر وض مماثلة لها في السابق. ✓ **األداء:**أن يكون أداء المنتج أو الخدمة أعلى أو مساوي لتوقعات العميل. ✓ **التكييف:** المرونة في التعديل والتغيير لتكييف المنتجات والخدمات تبعا لالحتياجات المحددة للعمالء. ✓ **إنجاز المهمة:** مساعدة العميل على انجاز مهام محددة. ✓ **التصميم:** جعل التصاميم تتوافق مع رغبات وظروف العميل. ✓ **خفض التكاليف**: مساعدة العمالء على خفض تكاليفهم.

- ✓ **الحد من المخاطر**: تقليص احتمال تعرض العمالء للمخاطر لدى شرائهم المنتجات أو الخدمات بتقديم ضمانات.
- ✓ **سهولة الوصول** : جعل المنتجات متاحة للعمالء الذين لم يكن بإمكانهم من قبل الوصول إليها.
	- ✓ **المالءمة/سهولة االستخدام**: جعل األشياء سهلة بسيطة االستخدام.

**من خالل الحاالت السابقة يمكن ان يشمل االبتكار المجاالت التالية :**

✓ عمليات جديدة )زيادة الربحية من خالل زيادة كفاءة العمليات(. ✓ تجارب جديدة )بيع المزيد لشرائح العمالء الحاليين عن طريق تغيير السياق )السياقات(. ✓ الميزات الجديدة )تقديم منتجات أو خدمات مح ّسنة(. ✓ العمالء الجدد )عرض النطاق المعتاد من المنتجات أو الخدمات لشرائح العمالء الجدد(. ✓ عروض جديدة )إنشاء - أو على األقل إدخال - منتجات مبتكرة(. ✓ نماذج جديدة )تغيير نموذج العمل، اعتماد "نظام" آخر لتوليد القيمة(.

### **-4اإلستراتيجية المالية**

تعرف على أنها المتوقع من العمليات التي سوف تقوم بها المؤسسة خلال فترة قصيرة أو طويلة الأجل وتأثيرها على الوضع المال ي للمؤسسة، والغرض منه هو توفير مصادر التمويل لتطوير المؤسسة، ويهدف التخطيط المالي إلى وضع خطة تمويل تلبي الشرط الأفضل والممكن الاحتياجات المؤسسة والبقاء على التوازن المالي للمؤسسة. ومنه فإن اإلستراتيجية المالية تقوم على الربط بين قرارات االستثمار و التمويل، التي تتفاعل فيما بينها. **الشكل :02 أهمية اإلستراتيجية المالية** 

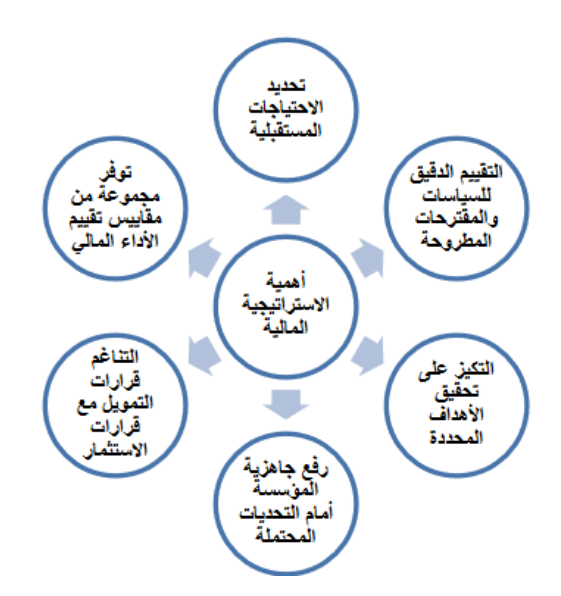

**المصدر:** الشواورة، فيصل محمود، مبادئ اإلدارة المالية: إطار نظري ومحتوى عملي، دار المسيرة، عمان ، ،2013 ص.178

**-5نموذج العمل التجاري BMC :** 

نموذج العمل التجاري (Business Model) هو تصوّر أو تصميم لكيفية تشغيل وتنظيم الشركة أو المشروع وكيفية تحقيق القيمة والربح. يعبر عن هيكل العمل التجاري الذي يحدد كيفية إنتاج وتسويق المنتجات أو الخدمات وكيفية تحقيق العائد المالي . يتكون نموذج العمل التجاري (BMC (من تسعة عناصر أساسية تساعد على وصف وتحليل النموذج التجاري بشكل شامل. إليك شرح لكل عنصر من هذه العناصر التسعة :

**-1-5 شرائح العمالء :(Segments Customer(** تشير إلى الفئات المستهدفة للعمالء أو السوق التي تستهدفها الشركة. يتعين تحديد شرائح العمالء لتحديد احتياجات العمالء وتوفير القيمة المالئمة لهم وتحقيق تفوق تنافسي .

## **-2-5 عرض القيمة :(Proposition Value(**

يمثل القيمة التي يقدمها المشروع أو الشركة للعمالء. يتعين على الشركة توفير عرض قيمة فريد وجذاب يلبي احتياجات العمالء ويحل مشكالتهم ويوفر لهم فوائد تفوق توقعاتهم.

## **-3-5عالقات العمالء :(Relationships Customer(**

تعبر عن الطريقة التي يتفاعل بها الشركة مع العمالء وتبني عالقات قوية ومستدامة معهم. يمكن أن تكون العالقات عملية شخصية أو رقمية وتعتمد على التفاهم والثقة وتلبية احتياجات العمالء.

### **-4-5القنوات:(Channels(**

تمثل وسائل التوزيع والتسويق التي تستخدمها الشركة للتواصل مع العمالء وتوصيل عروضها القيمة. يمكن أن تشمل القنوات المباشرة مثل المتاجر الخاصة بالشركة أو القنوات الرقمية مثل المواقع اإللكترونية ووسائل التواصل االجتماعي.

### **-5-5 األنشطة الرئيسية :(Activities Key(**

تشير إلى الأنشطة الأساسية التي يقوم بها المشروع أو الشركة لتقديم عرض القيمة للعملاء. قد تشمل األنشطة اإلنتاجية، والتصميم، والتسويق، والتوزيع، وخدمة العمالء، وغيرها.

## **-6-5الموارد الرئيسية :(Resources Key(**

تمثل الموارد األساسية التي يحتاجها المشروع أو الشركة لتنفيذ أنشطتها الرئيسية وتقديم عرض القيمة. تشمل الموارد البشرية، والمالية، والمادية، والتكنولوجية، والشراكات، وغيرها .

## **-7-5الشركاء الرئيسيون :(Partners Key(**

تشير إلى الجهات الخارجية التي تعمل بشكل وثيق مع الشركة لتحقيق أهدافها وتعزيز عرض القيمة. يمكن أن تكون الشركاء الموردين، والمصنعين، والشركاء التكنولوجيين، والشركاء التوزيعيين، وغيرهم.

## **-8-5هيكل التكلفة :(Structure Cost(**

تعبر عن التكاليف الرئيسية التي يتعرض لها المشروع أو الشركة في أداء أنشطتها وتقديم عرض القيمة. يشمل ذلك تكاليف اإلنتاج، والتوزيع، والتسويق، والتشغيل، والتطوير، وغيرها.

## **-9-5مصادر الدخل:(Streams Revenue(**

تشير إلى مصادر الدخل التي تحققها الشركة من عملياتها التجارية وعروضها القيمة. يمكن أن تشمل ذلك مبيعات المنتجات، واالشتراكات، واإلعالنات، والخدمات المتميزة، وغيرها .

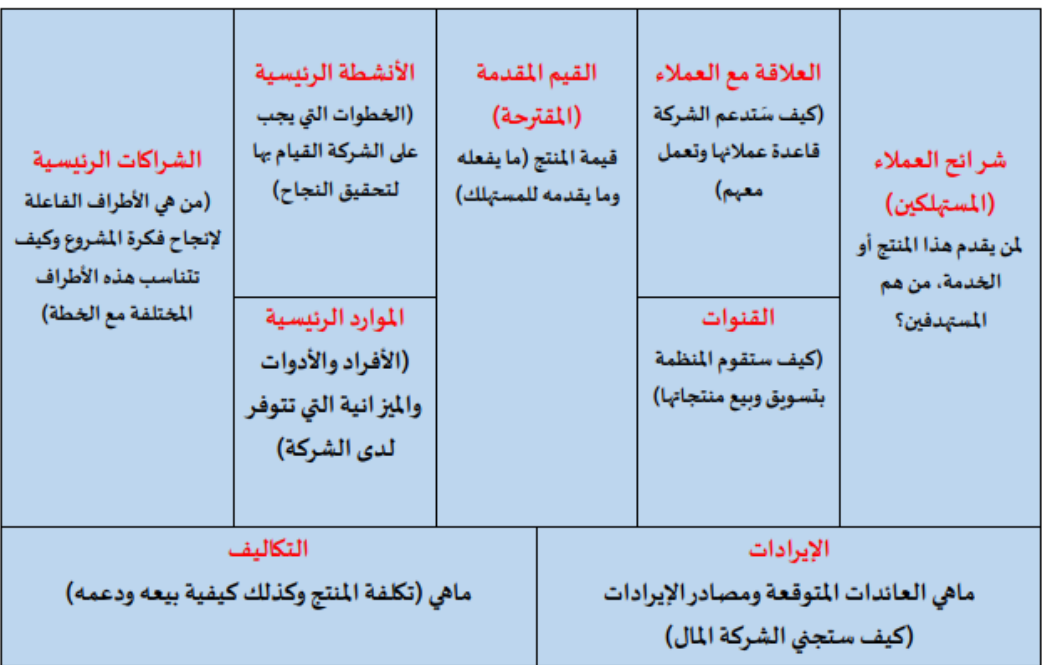

**نموذج لمخطط أعمال مؤسسة ناشئة BMC Canvas Model Business**

**-6 ميزانية المؤسسات الناشئة:** 

• **خطوات إنشاء ميزانية بدء المؤسسات الناشئة:** 

الميزانية هي أحد الكشوف المالية التي تهدف إلى تقديم صورة صادقة عن الوضعية المالية للمؤسسة في وقت معين من خالل منح المعلومات المناسبة وفي إطار احترام المبادئ والقواعد المحاسبية ، وهي بذلك تساعد المالكين والإداريين والمستثمرين على إدراك الواقع والأهمية النسبية للأحداث المسجلة، واتخاذ قرارات صائبة بشأن الاستثمار في شركة ناشئة أو إقراضها بالإضافة إلى إدارة شؤونها المالية اليومية. وبناءا على ما سبق يعد وجود ميزانية دقيقة أمر بالغ الأهمية ألى شركة ناشئة لضمان استمرارها في النشاط و تحقيق أهدافها طويلة الأجل .كمؤسسة ناشئة من المهم إعداد ميز انية بسيطة لبدء التشغيل، حيث يتم التركيز فيها على النفقات الأساسية التي تسهم في تحقيق الأرباح. يمر إنشاء ميزانية المؤسسة ناشئة عبر الخطوات الأساسية التالية:

**-1تحديد التكاليف الثابتة** : هي التكاليف التي يتعين عليك دفعها بغض النظر عن مدى جودة أداء العمل، مثل اإليجار والتأمين والرواتب .

**-2تحديد التكاليف المتغيرة** : تشمل النفقات التي تتغير اعتماد ا على أداء العمل، مثل اإلعالن وتكاليف المو اد الأولية.

**-3تحديد التكاليف التي تدفع لمرة واحدة**: وتشمل هذ ه التكاليف النفقات التي يتعين على صاحب المؤسسة دفعها مرة واحدة فقط، مثل الرسوم القانونية للتأسيس أو تكاليف تطوير موقع الويب .

عند تحديد قيمة التكاليف الموضحة أعاله يمكن لصاحب المؤسسة بدء تخصيص ميزانيته، حيث يفضل تخصيص المزيد من الأموال للتكاليف الثابتة، وتخصيص مبالغ أقل للتكاليف المتغيرة والتكاليف التي تدفع لمرة واحدة. هذا سيضمن استمرارية العمل حتى في حالة انخفاض اإليرادات، ويمنع إهدار المال.

## **-6دراسة الجدوى المالية للمشروع:**

دراسة الجدوى بشكل عام هي دراسة يحتاجها أصحاب المشروعات لتقييم إمكانية نجاح المشروع وتطبيقه فى الوقت المحدد له قبل تضييع الكثير من الوقت والجهد والمال على المشروع، فدراسة الجدوى تجيب لك عن السؤال األهم وهو: "هل من الجدوى تنفيذ الفكرة محل الدراسة أم أقوم بالبحث عن فكرة افضل؟!"

ويقصد بها عملية تحليل وتقييم الجوانب المالية واالقتصادية لمشروع مقترح، وتشمل عادة تحليل االستثمار، تحليل ربحية المشروع، تقدير التكاليف، تحليل المخاطر، وبناء نماذج مالية لتحديد العائد المادي المتوقع للمشروع، فتركز على قياس ربحية المشروع من الناحية التجارية ومن وجهة نظر المستثمر، إلى جانـب تحديـد مصــادر التمويل والـهيكل التمويلي المقترح للمشروع (مكونات الأموال التي ستمول أصول المشروع مثل رأس المال والقروض(.

تهدف دراسة الجدوى المالية للمؤسسة الناشئة إلى تقييم مدى جدوى وربحية فكرة مشروع ما، وذلك عبر إجراء تحليل شامل لمختلف الجوانب المالية واالقتصادية والتسويقية للمشروع. وتتضمن األهداف الرئيسية لدراسة الجدوى المالية ما يلي :

.1 تساعد في فهم واستيعاب خطوات تنفيذ المشروع، وإعداد دراسات الجدوى المختلفة .

.2 تحدد دراسة الجدوى المالية كل ما يخص عمليات اتخاذ القرارات التمويلية للمشاريع االستثمارية.

- 3. توضح كافة الأساليب والمعايير المختلفة التي عن طريقها يتم تقييم، وتنفيذ المشروع الاستثماري الخاص بك.
- .4 العمل على مراجعة وتحليل البيانات، باإلضافة إلى مراجعة ظروف المشروع، واألوضاع االقتصادية قبل البدء في التنفيذ، فال بد من مناقشة كافة النتائج التي تتعلق بنهاية المشروع؛ وذلك من أجل تحديد المخاطر التي من الممكن أن يتعرض لها المشروع.
- .5 دراسة مراحل المشروع من بدايته وحتى النهاية؛ ليتم إنجازه في أسرع وقت عن طريق مخطط يتسم بالمرونة، ويتضمن كافة المهام اللازمة للمشروع، حتى يتم ترتيبها وفقًا لليوم والتاريخ المحدد لتنفيذ المشروع.

وقبل البدء في عمل دراسة الجدوى المالية، يجب عليك أن تكون قد انتهيت من دراسة الجدوى التسويقية والتي تظهر لك حجم وقيمة المبيعات المتوقعة، وكذلك الدراسة الفنية والهندسية والتي يتحدد من خاللها عناصر التكاليف الاستثمارية (كافة ما ينفق على المشروع منذ بداية التفكير فيه وحتى دورة التشغيل العادية الأولى) وكذلك تكاليف الإنتاج وقيمة كل منها.

وبعد ذلك نبدأ دراسة الجدوى المالية وفيها نضع نتائج دراسة الجدوى التسويقية والفنية والهندسية في جداول تظهر فيها اإليرادات المالية وكذلك التكاليف التي تتحملها للحصول على هذه اإليرادات ونقوم بتحليلها. وبذلك يكون أهم ما نحصل عليه من تلك الجداول والتحليالت هو الوصول إلى جدول التدفقات النقدية والذي فيه المعلومات الخاصة بالأموال المدفوعة والأموال المستلمة خلال فترة عمر المشروع. ويمكن التوصل من خالل ذلك إلى ما إذا كـان المشروع له جدوى مالية أم ال، حيث نقوم بطرح التكاليف من الإيرادات لنصل إلى صافي التدفقات النقدية والتي قد تكون نتيجتها بالسالب (المشروع يخسر) أو بالموجب (المشروع يربح) ولن يأتي ذلك إلا مـن خـلال تحليل وبيان كل تدفقات النقدية الداخلة والخارجة للمشروع.

**وفيما يلي خطوات مبسطة إلعداد دراسة الجدوى المالية للمشروع:** 

- **إعداد القائمة التقديرية للدخل وحساب التدفقات النقدية:** وإلعداد تلك القائمة عليك أن تحدد البيانات اآلتية على هيئة أرقام:
	- اإليرادات الناتجة من بيع المنتجات أو الخدمات المقدمة، ومتى تتحقق.
		- تكاليف اإلنتاج والتسويق واإلدارة.
- ناتج طرح التكاليف (الإنتاج والتسويق والإدارة) من الإيرادات الناتجة (من بيع المنتجات)، وهل هو ربح أم خسارة؟
	- ما هي توقعاتك لتغير الأر قام أعلاه خلال الثلاث سنوات القادمة؟
- **قياس مدى ربحية المشروع، ويتم هذا باإلجابة على األسئلة اآلتية باستخدام األرقام المذكوة في الخطوة السابقة على النحو التالي:**
	- هل التحليلات ونتائج الأرقام السابقة تدل على أن المشروع لديه قدرة عالية على الربح؟
	- هل تظهر هذه التحليالت أن المشروع يستطيع تغطية نفقاته ومصروفاته )على المدى القصير وعلى المدى الطويل(؟
		- هل توضح التحليالت السابقة أن المشروع قادر على سداد أقساط القروض؟
		- ما هو مقدار الربح المناسب من وجهة نظرك؟ وهل تم تحقيقه في هذا المشروع؟
			- **حساب التكاليف االستثمارية، ويكون ذلك عن طريق:**
	- ماهي قيمة التكاليف الرأسمالية (أي كافة ما تم صرفه قبل بدء الإنتاج، مثل مصاريف التسجيل والتدريب واإلنشاءات للمشروع(
		- حساب قيمة األصول الثابتة ) أرصدة ومباني ومعدات وآالت وغيرها( .
		- حساب قيمة الأصول المتداولة (أوالعاملة) مثل الخامات والأجور اللازمة.
			- **مراحل التخطيط المالي للمشروع**
			- دراسة الجدوى التسويقية للمشروع.
				- دراسة الجدوى الفنية للمشروع.
					- دراسة الجدوى المالية.

**المرحلة األولى: دراسة الجدوى التسويقية للمشروع** 

أهم مرحلة في دراسة جدوى أي مشروع هو ضرورة إجراء تحليل دقيق للسوق المستهدف، وعلى القائم بتلك الدراسة تحديد مكان بيع منتجات المشروع، ومعرفة الكميات المطلوبة من المنتجات السلع، حتى يتمكن السوق من استيعاب ذلك. ويتم تحديد الحصة التسويقية للمشروع من خالل القيام بعملية المقارنة بين الكمية المعروضة، والكمية المرغوب فيها من المنتج، وكذلك تحديد حجم المبيعات .

**المرحلة الثانية: دراسة الجدوى الفنية للمشروع** 

تعتمد دراسة الجدوى الفنية بشكل كبير على ما تم الحصول عليه من معلومات في الدراسة التسويقية، وهي تلك الدراسة التي تعتمد عليها جميع دراسات الجدوى المتعلقة بالمشروع، والتي تتمثل في دراسات الجدوى المالية واالقتصادية، والبيئية، واالجتماعية، ومن ثم ال يمكن إجراء تلك الدراسات إال بعد وجود تلك الدراسة الفنية التي تقرر صالحية المشروع من الناحية الفنية.

### **المرحلة الثالثة: دراسة الجدوى المالية**

القدرة على حساب التكاليف الكلية للمشروع، وذلك عن طريق عملية جمع كافة أنواع التكاليف المتعلقة بالمشروع، وحساب الربح الشهري اإلجمالي والصافي، وغيرها من الخطوات التي تتعلق بكيفية إعداد دراسة الجدوى المالية للمؤسسة.

## **-7تحديد MVP:**

إذا كنت تبدأ شركة ناشئة، فإن أول ما تحتاج إلى التفكير فيه هو كيفية [إنشاء الحد األدنى من المنتج](https://fastercapital.com/arabpreneur/%D8%A5%D9%86%D8%B4%D8%A7%D8%A1-%D8%A7%D9%84%D8%AD%D8%AF-%D8%A7%D9%84%D8%A3%D8%AF%D9%86%D9%89-%D9%85%D9%86-%D8%A7%D9%84%D9%85%D9%86%D8%AA%D8%AC-%D8%A7%D9%84%D9%82%D8%A7%D8%A8%D9%84-%D9%84%D9%84%D8%AA%D8%B7%D8%A8%D9%8A%D9%82---%D8%A8%D9%86%D8%A7%D8%A1-%D8%A3%D9%81%D8%B6%D9%84-%D9%84%D8%A7%D8%B9%D8%A8-%D9%84%D8%AF%D9%8A%D9%83--%D8%AF%D9%84%D9%8A%D9%84-%D9%84%D9%86%D8%AC%D8%A7%D8%AD-%D8%A8%D8%AF%D8%A1-%D8%A7%D9%84%D8%AA%D8%B4%D8%BA%D9%8A%D9%84.html)  [القابل](https://fastercapital.com/arabpreneur/%D8%A5%D9%86%D8%B4%D8%A7%D8%A1-%D8%A7%D9%84%D8%AD%D8%AF-%D8%A7%D9%84%D8%A3%D8%AF%D9%86%D9%89-%D9%85%D9%86-%D8%A7%D9%84%D9%85%D9%86%D8%AA%D8%AC-%D8%A7%D9%84%D9%82%D8%A7%D8%A8%D9%84-%D9%84%D9%84%D8%AA%D8%B7%D8%A8%D9%8A%D9%82---%D8%A8%D9%86%D8%A7%D8%A1-%D8%A3%D9%81%D8%B6%D9%84-%D9%84%D8%A7%D8%B9%D8%A8-%D9%84%D8%AF%D9%8A%D9%83--%D8%AF%D9%84%D9%8A%D9%84-%D9%84%D9%86%D8%AC%D8%A7%D8%AD-%D8%A8%D8%AF%D8%A1-%D8%A7%D9%84%D8%AA%D8%B4%D8%BA%D9%8A%D9%84.html) للتطبيق، أو .MVP يعد MVP إصداراً من منتجك يحتوي على الحد الأدنى من الميزات اللازمة إليصاله إلى العمالء والحصول على التعليقات ، إذن هي نسخة أولية من المنتج النهائي تم تطويرها بأقل قدر من الموارد والجهود .

## • **لماذا عليك بناءmvp ؟**

تكمن مزايا بناء MVP في التكلفة المنخفضة والتطور السريع. تساعد أداة التحقق من صحة المنتج (MVP(في التحقق من اختيار جمهورك المستهدف بشكل صحيح ، ومعرفة ما هي الميزات األكثر شعبية ، وتحديد المشاكل المحتملة وإنشاء قاعدة مستخدمين أولية لمنتجك.

• **فوائد الحد األدنى من المنتج القابل للتطبيق** 

تشمل مزايا MVP ما يلي:

- **انخفاض تكاليف التطوير:** تم تطوير MVPs باستخدام الميزات األساسية فقط ، مما يساعد على تقليل تكاليف التطوير.
- **حان وقت التسويق:** يمكن تطوير MVPs وإطالقها بسرعة ، مما يساعد الشركات على طرح منتجاتها في السوق بشكل أسرع.
- **مالحظات العمالء:** يسمح MVPs للشركات بالحصول على تعليقات من العمالء في وقت مبكر من عملية التطوير ، مما يساعد على التحقق من صحة مفهوم المنتج وتحديد الميزات الأساسية التي يحتاجها العمالء.
- **الحد من المخاطر:** يساعد MVPs في تقليل مخاطر الفشل عن طريق اختبار قابلية المنتج للتطبيق في السوق قبل االستثمار في عملية تطوير منتج كاملة.

يعد MVP أسلوباً شائعاً [للشركات الناشئة والشركات](https://fastercapital.com/arabpreneur/%D8%A7%D9%84%D8%A7%D8%B6%D8%B7%D8%B1%D8%A7%D8%A8--%D8%A7%D9%84%D8%AA%D8%B9%D8%A7%D9%85%D9%84-%D9%85%D8%B9-%D8%A7%D9%84%D8%A7%D8%B6%D8%B7%D8%B1%D8%A7%D8%A8--%D8%B1%D8%A4%D9%89-%D9%84%D9%84%D8%B4%D8%B1%D9%83%D8%A7%D8%AA-%D8%A7%D9%84%D9%86%D8%A7%D8%B4%D8%A6%D8%A9-%D9%88%D8%A7%D9%84%D8%B4%D8%B1%D9%83%D8%A7%D8%AA-%D8%A7%D9%84%D8%B5%D8%BA%D9%8A%D8%B1%D8%A9.html) الصغيرة، حيث يتيح لهم التحقق من صحة أفكارهم [بسرعة وبتكلفة زهيدة](https://fastercapital.com/arabpreneur/%D8%A7%D9%84%D9%86%D9%85%D8%A7%D8%B0%D8%AC-%D8%A7%D9%84%D8%A3%D9%88%D9%84%D9%8A%D8%A9-%D8%A7%D9%84%D8%A8%D8%B3%D9%8A%D8%B7%D8%A9--%D9%83%D9%8A%D9%81%D9%8A%D8%A9-%D8%A5%D9%86%D8%B4%D8%A7%D8%A1-%D9%86%D9%85%D9%88%D8%B0%D8%AC-%D8%A3%D9%88%D9%84%D9%8A-%D9%84%D9%85%D9%86%D8%AA%D8%AC-%D8%A3%D9%88-%D8%AE%D8%AF%D9%85%D8%A9-%D8%A8%D8%AF%D8%A1-%D8%A7%D9%84%D8%AA%D8%B4%D8%BA%D9%8A%D9%84-%D8%A7%D9%84%D8%AE%D8%A7%D8%B5%D8%A9-%D8%A8%D9%83-%D8%A8%D8%B3%D8%B1%D8%B9%D8%A9-%D9%88%D8%A8%D8%AA%D9%83%D9%84%D9%81%D8%A9-%D8%B2%D9%87%D9%8A%D8%AF%D8%A9.html) .ومع ذلك، يمكن تطبيق مفهوم MVP على أي منتج أو خدمة جديدة، بغض النظر عن حجم الشركة أو نوعها.

وفيما يلي عملية بسيطة مكونة من 5 خطوات لبناء MVP الخاص بك.

**-1تعريف المشكلة:** تحديد وفهم المشكلة التي يحاول المنتج الخاص بك حلها. حدد جمهورك المستهدف، وقم بأبحاث السوق ثم اختبر مجموعة التركيز. تريد أن تعرف على وجه اليقين من الذي تبيعه منتجك وما إذا كانوا يريدون إنفاق المال عليه أم ال.

**-2 تصور المنتج:** في هذه المرحلة ، يتعين عليك تصور فكرتك بما يكفي لتتلقى مالحظات العمالء ذات مغزى. قد يكون موقعًا من صفحة واحدة أو عر ًضا تقديميًا لـ - Powerpoint يمكنك اختبار مشكلة / حل مفهومك مع العمالء المحتملين.

**-3تصميم تدفق المستخدم البسيط:** بمجرد صياغة الفكرة ، حان الوقت إلنشاء خريطة طريق للمنتج. بشكل أساسي، إنها خطة استراتيجية لتطوير منتجك تحتوي على جميع المراحل الرئيسية والخطط وأهداف العمل. لماذا تريد إطالق منتجك؟ من هو جمهورك المستهدف من أين تبدأ؟ قم بتضمين هذه التفاصيل وغيرها المتعلقة بالتوقيت ورؤية المنتج والمقاييس في خريطة الطريق.

**-4 قائمة الميزات الرئيسية:** حدد الميزات الرئيسية المطلوبة لدعم تدفق المستخدم. قم بترتيب هذه الميزات حسب أهميتها لتحقيق القيمة الأساسية.

**-5بناء الـMVP :** الخطوة األخيرة في إنشاء خارطة طريق لتطوير **[mvpالخاص بك هي بناء واختبار](https://fastercapital.com/arabpreneur/%D8%A7%D9%84%D8%AD%D8%AF-%D8%A7%D9%84%D8%A3%D8%AF%D9%86%D9%89-%D9%85%D9%86-%D8%A7%D9%84%D9%85%D9%86%D8%AA%D8%AC-%D8%A7%D9%84%D9%82%D8%A7%D8%A8%D9%84-%D9%84%D9%84%D8%AA%D8%B7%D8%A8%D9%8A%D9%82--MVP--%D9%83%D9%8A%D9%81%D9%8A%D8%A9-%D8%A8%D9%86%D8%A7%D8%A1-%D9%88%D8%A7%D8%AE%D8%AA%D8%A8%D8%A7%D8%B1-MVP-%D8%A7%D9%84%D8%AE%D8%A7%D8%B5-%D8%A8%D9%83-%D9%81%D9%8A-3-%D9%8A%D9%88%D9%85%D9%8B%D8%A7.html) [mvp](https://fastercapital.com/arabpreneur/%D8%A7%D9%84%D8%AD%D8%AF-%D8%A7%D9%84%D8%A3%D8%AF%D9%86%D9%89-%D9%85%D9%86-%D8%A7%D9%84%D9%85%D9%86%D8%AA%D8%AC-%D8%A7%D9%84%D9%82%D8%A7%D8%A8%D9%84-%D9%84%D9%84%D8%AA%D8%B7%D8%A8%D9%8A%D9%82--MVP--%D9%83%D9%8A%D9%81%D9%8A%D8%A9-%D8%A8%D9%86%D8%A7%D8%A1-%D9%88%D8%A7%D8%AE%D8%AA%D8%A8%D8%A7%D8%B1-MVP-%D8%A7%D9%84%D8%AE%D8%A7%D8%B5-%D8%A8%D9%83-%D9%81%D9%8A-3-%D9%8A%D9%88%D9%85%D9%8B%D8%A7.html)**الخاص بك. هذا هو المكان الذي ستضع فيه كل خططك موضع التنفيذ وستجعل MVP الخاص بك ينبض بالحياة، سيسمح لك [بناء واختبار](https://fastercapital.com/arabpreneur/%D8%A7%D9%84%D8%AD%D8%AF-%D8%A7%D9%84%D8%A3%D8%AF%D9%86%D9%89-%D9%85%D9%86-%D8%A7%D9%84%D9%85%D9%86%D8%AA%D8%AC-%D8%A7%D9%84%D9%82%D8%A7%D8%A8%D9%84-%D9%84%D9%84%D8%AA%D8%B7%D8%A8%D9%8A%D9%82--MVP--%D9%83%D9%8A%D9%81%D9%8A%D8%A9-%D8%A8%D9%86%D8%A7%D8%A1-%D9%88%D8%A7%D8%AE%D8%AA%D8%A8%D8%A7%D8%B1-MVP-%D8%A7%D9%84%D8%AE%D8%A7%D8%B5-%D8%A8%D9%83-%D9%81%D9%8A-3-%D9%8A%D9%88%D9%85%D9%8B%D8%A7.html) mvp بالتحقق من صحة فرضياتك [وجمع التعليقات من](https://fastercapital.com/arabpreneur/%D8%A7%D9%84%D8%A7%D8%AE%D8%AA%D8%A8%D8%A7%D8%B1-%D8%A7%D9%84%D8%AA%D8%AC%D8%B1%D9%8A%D8%A8%D9%8A--%D9%83%D9%8A%D9%81%D9%8A%D8%A9-%D8%AA%D9%88%D8%B8%D9%8A%D9%81-%D9%88%D8%AC%D9%85%D8%B9-%D8%A7%D9%84%D8%AA%D8%B9%D9%84%D9%8A%D9%82%D8%A7%D8%AA-%D9%85%D9%86-%D8%A7%D9%84%D9%85%D8%B3%D8%AA%D8%AE%D8%AF%D9%85%D9%8A%D9%86-%D8%A7%D9%84%D8%A3%D9%88%D8%A7%D8%A6%D9%84-%D9%84%D9%85%D9%86%D8%AA%D8%AC-%D8%B4%D8%B1%D9%83%D8%AA%D9%83-%D8%A7%D9%84%D9%86%D8%A7%D8%B4%D8%A6%D8%A9.html)  [المستخدمين](https://fastercapital.com/arabpreneur/%D8%A7%D9%84%D8%A7%D8%AE%D8%AA%D8%A8%D8%A7%D8%B1-%D8%A7%D9%84%D8%AA%D8%AC%D8%B1%D9%8A%D8%A8%D9%8A--%D9%83%D9%8A%D9%81%D9%8A%D8%A9-%D8%AA%D9%88%D8%B8%D9%8A%D9%81-%D9%88%D8%AC%D9%85%D8%B9-%D8%A7%D9%84%D8%AA%D8%B9%D9%84%D9%8A%D9%82%D8%A7%D8%AA-%D9%85%D9%86-%D8%A7%D9%84%D9%85%D8%B3%D8%AA%D8%AE%D8%AF%D9%85%D9%8A%D9%86-%D8%A7%D9%84%D8%A3%D9%88%D8%A7%D8%A6%D9%84-%D9%84%D9%85%D9%86%D8%AA%D8%AC-%D8%B4%D8%B1%D9%83%D8%AA%D9%83-%D8%A7%D9%84%D9%86%D8%A7%D8%B4%D8%A6%D8%A9.html) .ستكون هذه التعليقات حاسمة في مساعدتك على التكرار على MVP الخاص بك وبناء منتج أفضل.